### eSignature Connector eContracts +

## DocuSign

Get rid of emailing, scanning, faxing and printing contract documents

| Contracts                                                                             |                      |                          |                                        |                                       |  |
|---------------------------------------------------------------------------------------|----------------------|--------------------------|----------------------------------------|---------------------------------------|--|
| ≗ ∽ 🛛 🙆 My Dashboard                                                                  | 🖢 My Requests        | ▶ My Pipeline            | 🗄 My Contracts                         | My Activities                         |  |
| y Dashboard                                                                           |                      |                          |                                        |                                       |  |
| My Contract Summary                                                                   |                      |                          | Count Percentage                       | My Activities                         |  |
|                                                                                       |                      |                          |                                        | Review for Liquidation Ag             |  |
|                                                                                       |                      | 21                       | 247                                    | Review for Advertising an<br>Charles  |  |
| Pipeline Signature                                                                    | 2 1.0102             | Past                     | Total                                  | Review for General Partne<br>Ellison  |  |
| My Contract Updates                                                                   | Recent               | (3) Up for Renewal (0    | About to Expire (0)<br>01/24/2019      | Approval for Billing Service          |  |
| Billing Services Agreements<br>NA   Master Service Agreement   Si                     | ales - Business Area |                          | 5 days ago                             |                                       |  |
| Sales and Servicing Agreement                                                         |                      | 01/22/2019<br>7 days ago | Review for Master Service a<br>Christy |                                       |  |
| Shareholder Waivers agreements                                                        |                      |                          | 01/22/2019<br>7 days ago               | Review for Non-Solicitation<br>Walton |  |
| NA   Master Service Agreement   Sales - Business Area 2 days ago                      |                      |                          |                                        | Approval for Net Profits I            |  |
| Financial Services Agreement<br>NA   Mister Service Agreement   Sales - Business Area |                      |                          | 01/22/2019<br>7 days ago               | Carlos                                |  |
| Certificate of Limited Partners                                                       |                      |                          | 01/22/2019                             | Approval for Financial Se<br>Walton   |  |
|                                                                                       |                      | Child of Column          | A R 1011 0101 1                        |                                       |  |

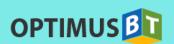

#### Introduction

eSignature integration is the last mile in transforming your contract lifecycle processes truly paperless. eContracts with DocuSign allows you to easily create a contract document, get it reviewed, approved and obtain legally binding eSignatures from your Counterparties, all in a highly-secure cloud infrastructure.

eContracts integration with DocuSign provides inbuilt and detailed tracking of each Signature event from signee information and actions, to turn around time and audit history. Enabling eSignatures in your contract process with this level of information capture enables eContracts users to build related reports and metrics.

#### Feature Highlights

SUN

#### Initiate eSignature from Contract Record

Users can initiate the eSignature process in Contract documents and Amendments right from within the Contract record interface. Signees are automatically populated from user and contact information.

| Document                  | Blank Templat |
|---------------------------|---------------|
| Select External Signee(s) | Şignee Name   |
|                           | Add More      |
| Select Internal Signee(s) | Signee Name   |
|                           | Add More      |
| Message to Signee(s)*     |               |
| Select CC(s)              | Select CC     |
| Vink Expires in *         | 2             |

| User Assignment                                          |                           |
|----------------------------------------------------------|---------------------------|
| Default Request Assignment                               | Select Users or Roles     |
| Default Owner of Contracts in Pipeline                   | Select Users or Roles     |
| Default Signee                                           | Select Users or Roles ur  |
| Default users to receive Signature related notifications | Select Users or Roles     |
| Contact Approval Workflow                                | Select Approval Workflows |
| Document Review Workflow                                 | Select Document Review V  |
| Request Approval Workflow                                | Select Request Approval V |
| Amendment Approval Workflow                              | Select Amendment          |
|                                                          |                           |

#### Rules driven Signee assignment

Obtain eSignature from multiple signees assigned based on pre-configured attribute-based rules. Share document securely anywhere in the world with robust, enterprise grade security.

#### eSignature Data Capture and Tracking

Emails sent out to signee inboxes via email along with notifications, status updates, and sharing of final signed copy within eContracts interface. Signees insert Signatures into your contract from any device or PC within seconds.

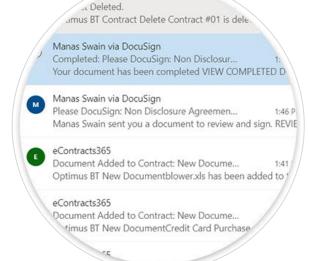

# Restrive to Page Negate 10. Negate 10. Support 10. Support 10. Suppor

#### Signature blocks and Routing

Drag and drop signature boxes in finalized contract documents where multiple signatures are required in different sections of contracts along with preferred signee order.

#### Auto posting of Signed Contracts

Once, the contract or amendment is signed, they get posted back to the appropriate eContracts record and folder in the PDF format. Automatic update of contract record status based on eSignature outcome.

|                                | NDA with Dev(<br>NDA with DevOps<br>abels         | Ops        |              |          |
|--------------------------------|---------------------------------------------------|------------|--------------|----------|
| Start Date - E<br>03/31/2020 - | nd Date (Fixed Term<br>03/30/2022                 | 1)         |              |          |
| Summary                        | Document(s)                                       | Activities | Amendment(s) | Obligati |
|                                | ents (1) 🕂 Add or<br>with DevOps<br>GN 🔁 Non Disc |            |              | 2000     |

#### About eContracts

SUN

Built on the Microsoft Azure platform, supported by a gamut of cutting-edge cloud services, our Contract Lifecycle, and Discovery products have successfully enabled several mid-sized to large, global organizations tackle today's contract management challenges. The eContracts platform is scalable and flexible to support thousands of sell-side (customer), buy-side (vendor), legal and commercial agreements and is the only CLM product any enterprise would need. Further, with our multiple product editions, services, a wide choice of add-ons, integrations and pre-configured industry accelerators we can configure the solution package to precisely meet your contract management goals.

#### About Optimus BT

At Optimus BT, we leverage powerful capabilities of the Microsoft Azure Cloud and Office 365 technologies to provide enterprise-grade Contract Management software and solutions. Our key offerings include automating workflows, enhancing user collaboration, document and process migration, performance tracking, compliance, discovery and gathering intelligence across contract processes within the enterprise. Over the past 15 years, we have worked with hundreds of legal, IT, procurement and contracts teams to help organizations across verticals including to some big names in the Lifescience, Healthcare, Energy, Hightech Engineering, Education and Financial Services industries. Our product platform natively supports integrations with Salesforce, SAP Ariba, SharePoint and Office 365 suite of products including Teams, Word, Outlook and SharePoint Online. We are based out of Atlanta, GA, US, and our engineering office is located in Bangalore, India.

#### Email

info@optimusbt.net

#### Phone

(001) 678-328-1978

#### Address

11555 Medlock Bridge Rd, Suite 100 Duluth, GA 30097

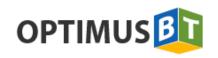

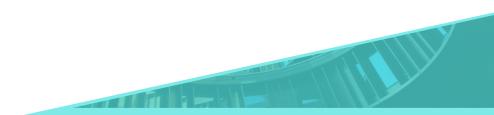

Copyright © 2019 Optimus BT. All rights reserved.